# Cheatography

## MD Cheat Sheet

by [tomaskavka](http://www.cheatography.com/tomaskavka/) via [cheatography.com/33398/cs/10373/](http://www.cheatography.com/tomaskavka/cheat-sheets/md)

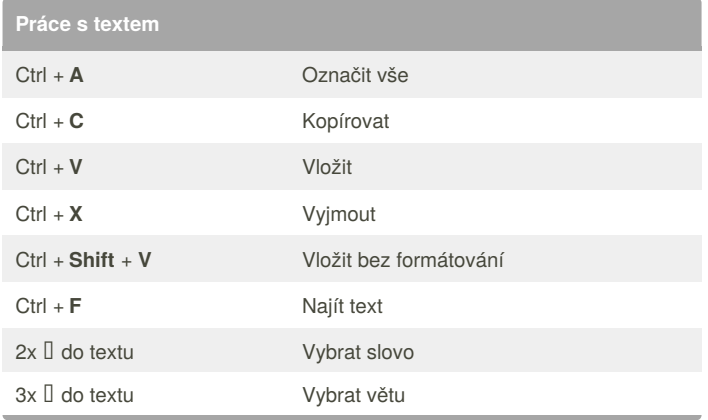

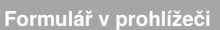

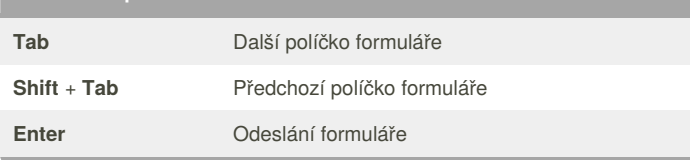

#### **Windows**

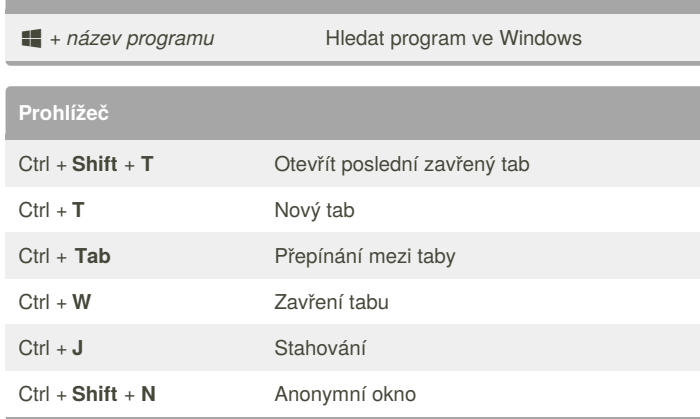

### By **tomaskavka**

[cheatography.com/tomaskavka/](http://www.cheatography.com/tomaskavka/)

Published 4th January, 2017. Last updated 4th January, 2017. Page 1 of 1.

Sponsored by **Readability-Score.com** Measure your website readability! <https://readability-score.com>